## Why does Locus Map Classic not work when I uninstall Google Play Store?

Locus Map Classic is an application with a **paid license** that is validated upon its first start after installation and then occasionally when updating some additional data. **The validation needs an internet connection and Google Play Store installed on your device.** 

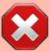

**Do not uninstall Google Play Store from your device** - your Locus Map Classic will stop working because its license can not be validated. Without these App Stores, you also can not purchase LoCoins in Locus Store and you can not buy your favorite maps.

From

https://docs.locusmap.eu/ - Locus Map Classic - knowledge base

Permanent link:

https://docs.locusmap.eu/doku.php?id=manual:faq:locus\_not\_work\_without\_gplay

Last update: 2022/04/08 15:04

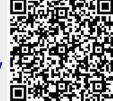